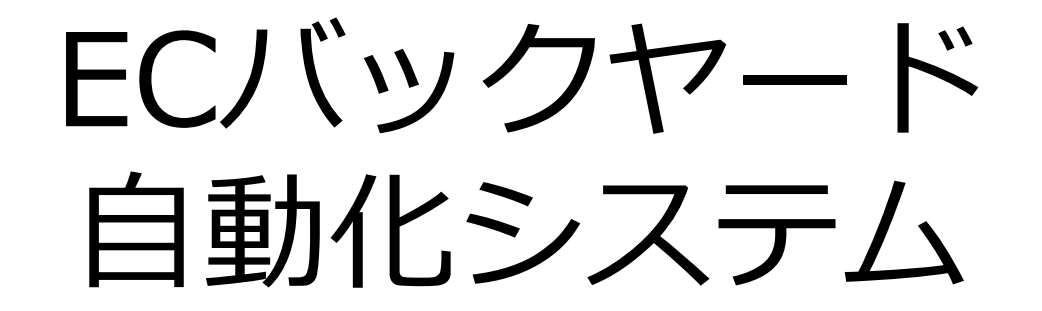

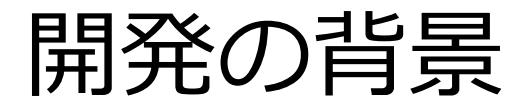

### **■従来の問題点**

- 1.ECを運用してもバックヤード業務に非常に時間がかかる。
	- 1)受注
	- 2) 倉庫への発送指示
	- 3)サンクスメール
	- 4)発送完了
	- 5)アフターフォローメール
	- 6) かご落ちメール
- 2.ちょっとづつ自動的なモノはあっても一括して自動化出来る仕組みがない。

### **■解決方法**

- 1. 最初のメール登録
- 2.メールの配信条件の設定
- 3.在庫登録

1~3のセッティングがあれば、自動化したプログラムを受注システムからセッティング可能。

### ■効率アップ

月商100万円 客単価5000円×200件=100万円 1案件 20分 受注 5分 倉庫指示 3分 サンクスメール 3分 発送完了 アフターフォロー 3分×2回

月商100万円の場合 20分×200件=4000分=66時間の削減

かご落ちメール

## 買い物カートに商品を入れて決済完了まで進まない事を「かご落ち」と いい、その割合は、平均70%にも及ぶ。対策はEC運営に必須。

細かい時間のタイミングで反応が変わる。 それは インスコン 通常メルマガよりも4~5倍反応が高い。

### 【重要】効果の出るポイント「タイミング」

離脱後最初の 1 時間 が最も、完了率 (コンバージョン率) が高い

√たった1日でも経過すると、メールの生産性は落ちる(クーポンが必須) √「最初の1時間内」と「24時間以内」に配信したメールを比べると…

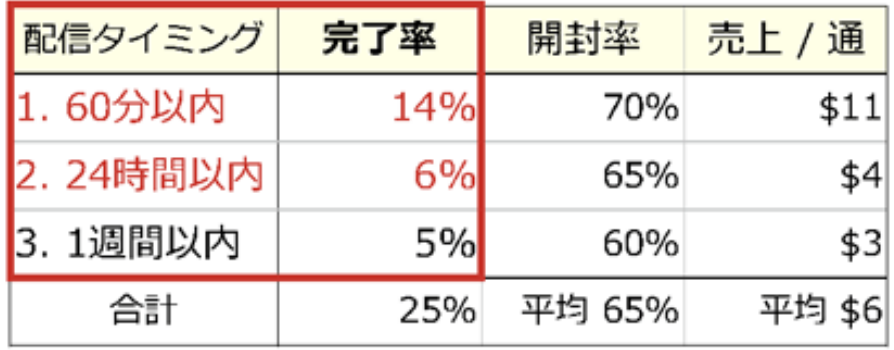

Milee Whyth (UELAP) SEN12013

#### カゴ落ちメールの成果②

#### メルマガと比べたKPIs

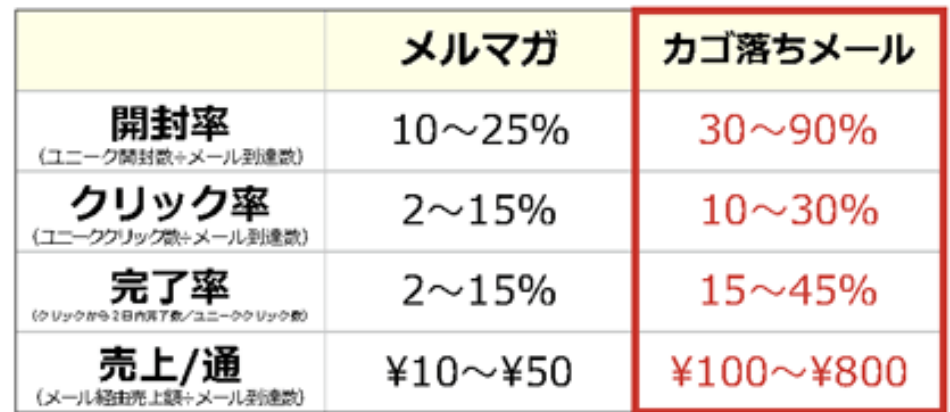

NaviPlusリタゲメール利用3社の2015年2月~4月の期間の実績値もとにした 関封率:ユニーク関封数+ユニーク別連数 クリック率:ユニーククリック数÷ユニーク到達数 完了率:ユニーククリック数÷クリックから2日以内の完了数

## フォローメール

注文後のメールは、注文のお礼とお客様との関係を作る重要な接客活動です。

- 目的: 1.不安を与えない。安心してもらう。
	- 2. 発送トラブルの解消。
	- 3.リピーターの育成
	- 4.レビュー記載のお願い
	- 5.ショップ運営の改善点を見つける。

## ■フォローメールのステップ事例

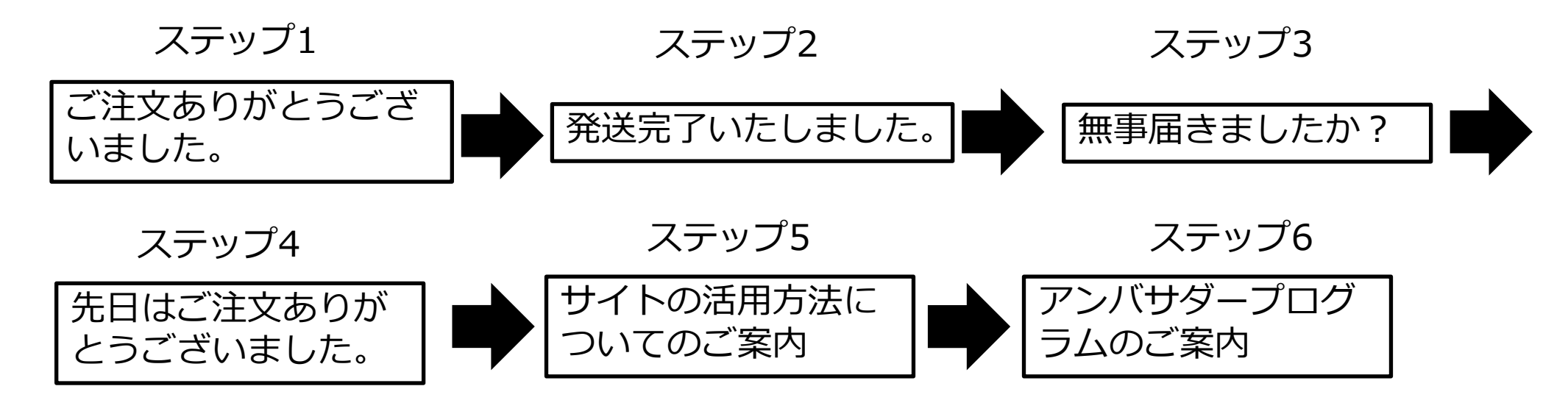

システム概要フロー

一度設定してしまうと、毎日定期的チェックをするだけで、自動処理で受注から配送完 了、アフターフォローまでメールが出来る仕組み。

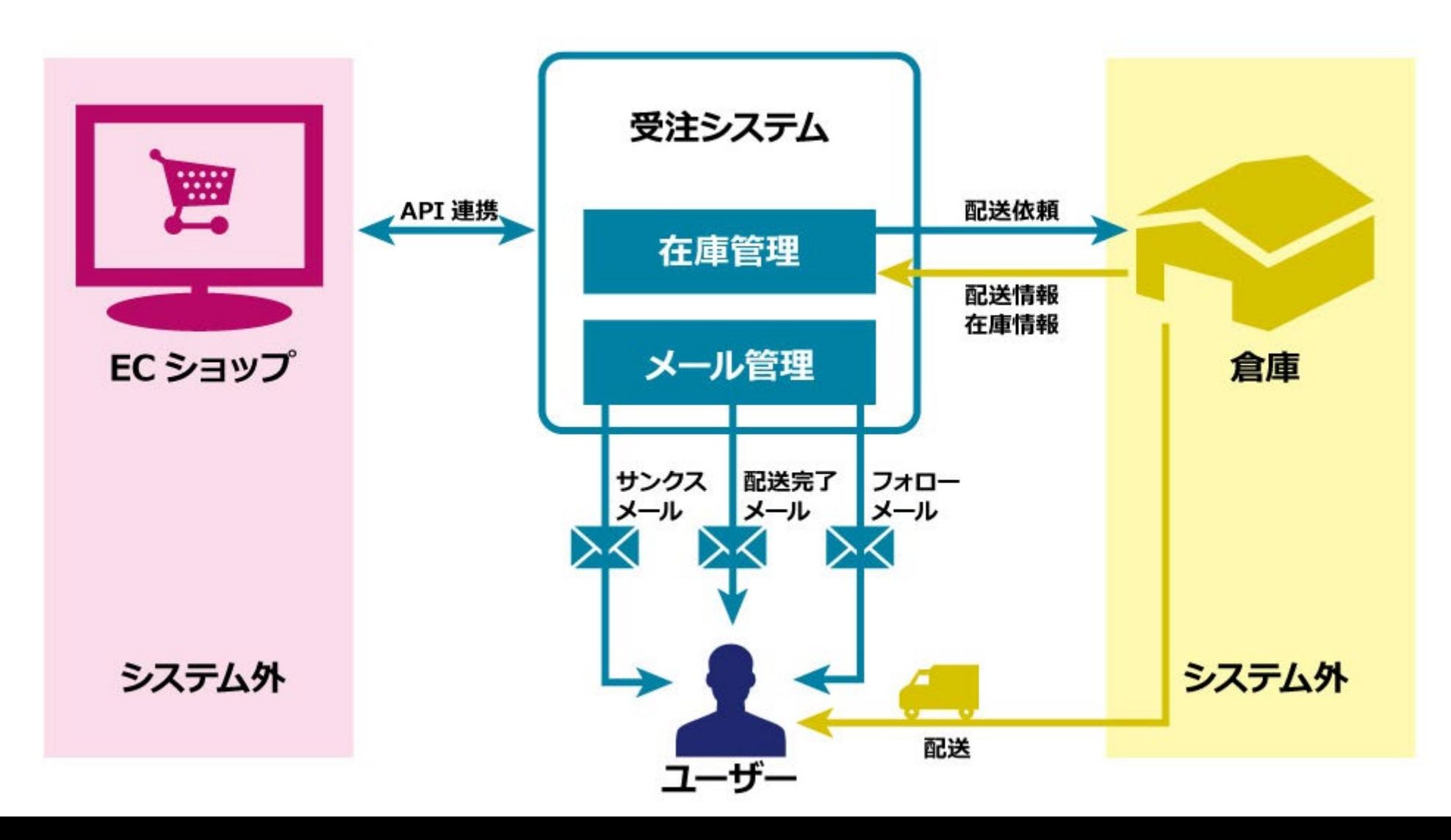

## 注文管理画面

自動的にステイタスも管理できて、アナログ処理も対応可能。 定期的にチェックすることにより、エラーも対応できます。

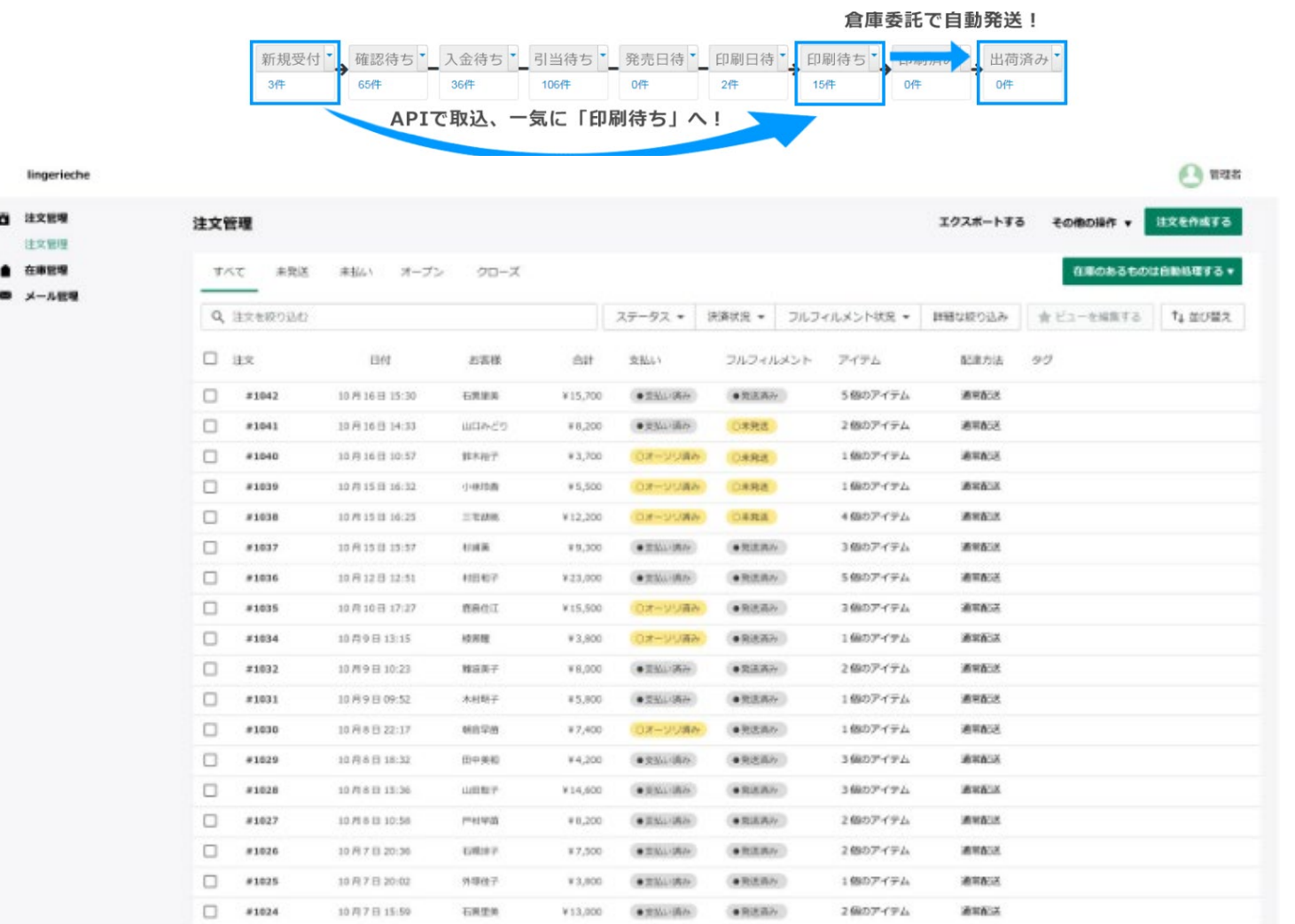

¥6,500 ● 全Mariñibo

●発送済み

2個のアイテム

通常配置

 $\Box$  #1023

10月7日12:45

**BIRBLE** 

# 在庫管理画面

在庫状態を倉庫と連動して管理、在庫が0や受注の自動処理と止める販売ストップ もここで対応。

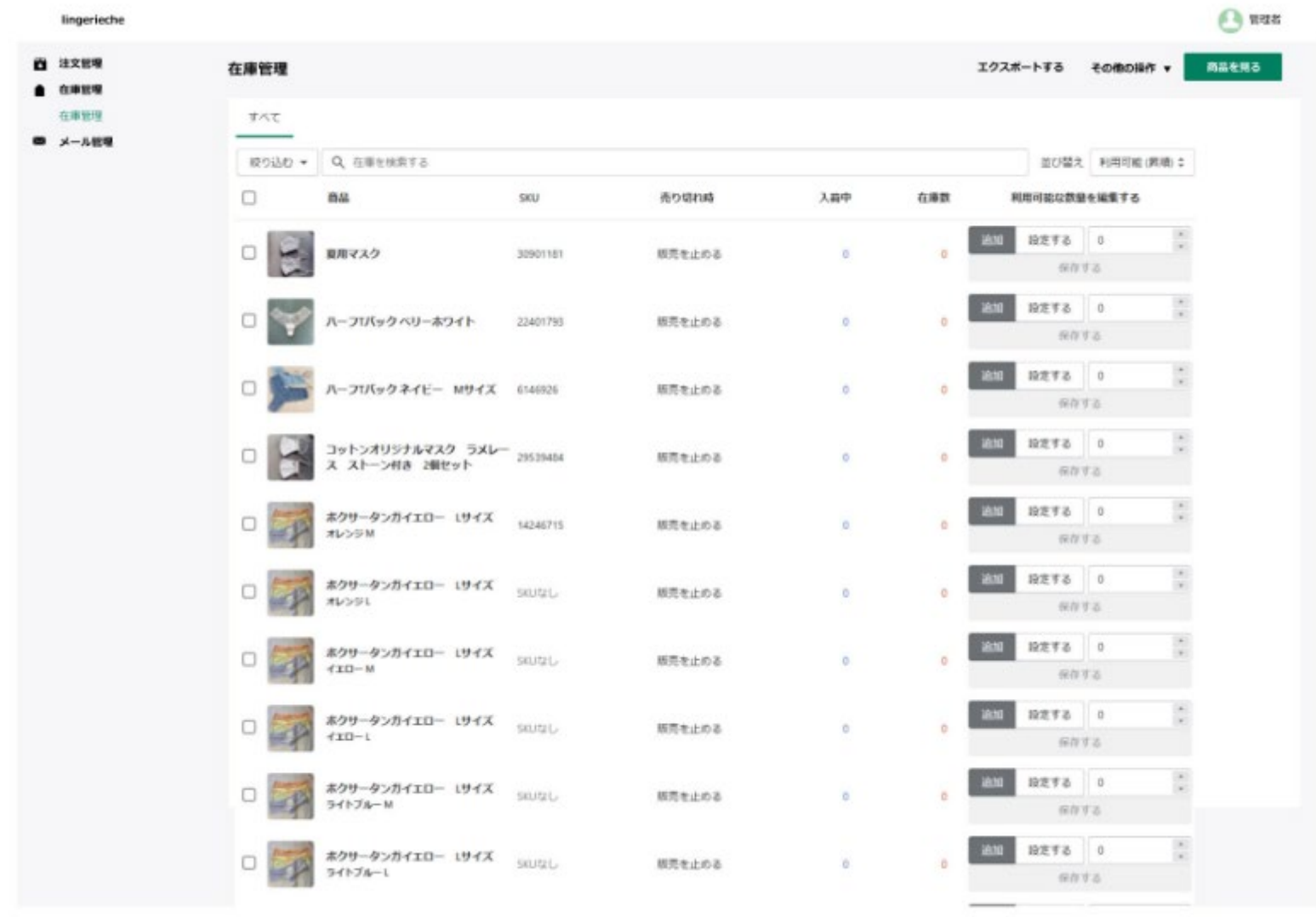

フォローメール設定

注文後、サンクスメール、発送完了メール、無事届きましたか?、感想をお聞かせくださいな ど、アフタフォローを自動で行える。

> 特定の商品やカートに入れて何時間後にフォローを送 るかなど、指定できます。

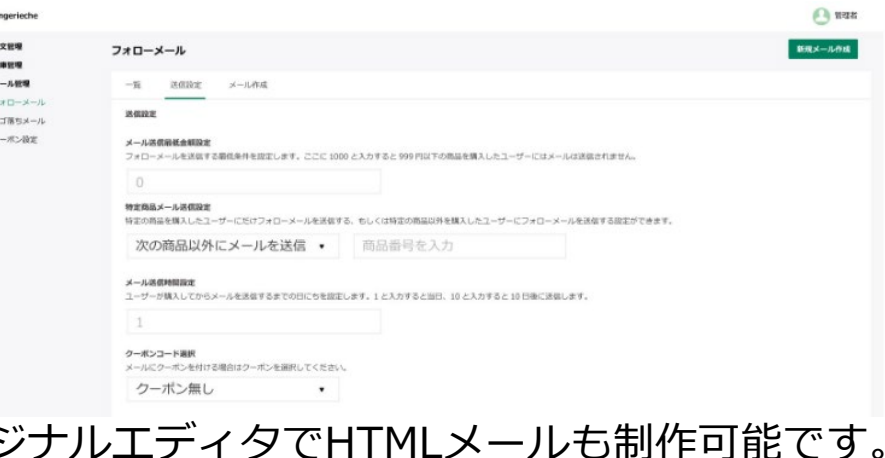

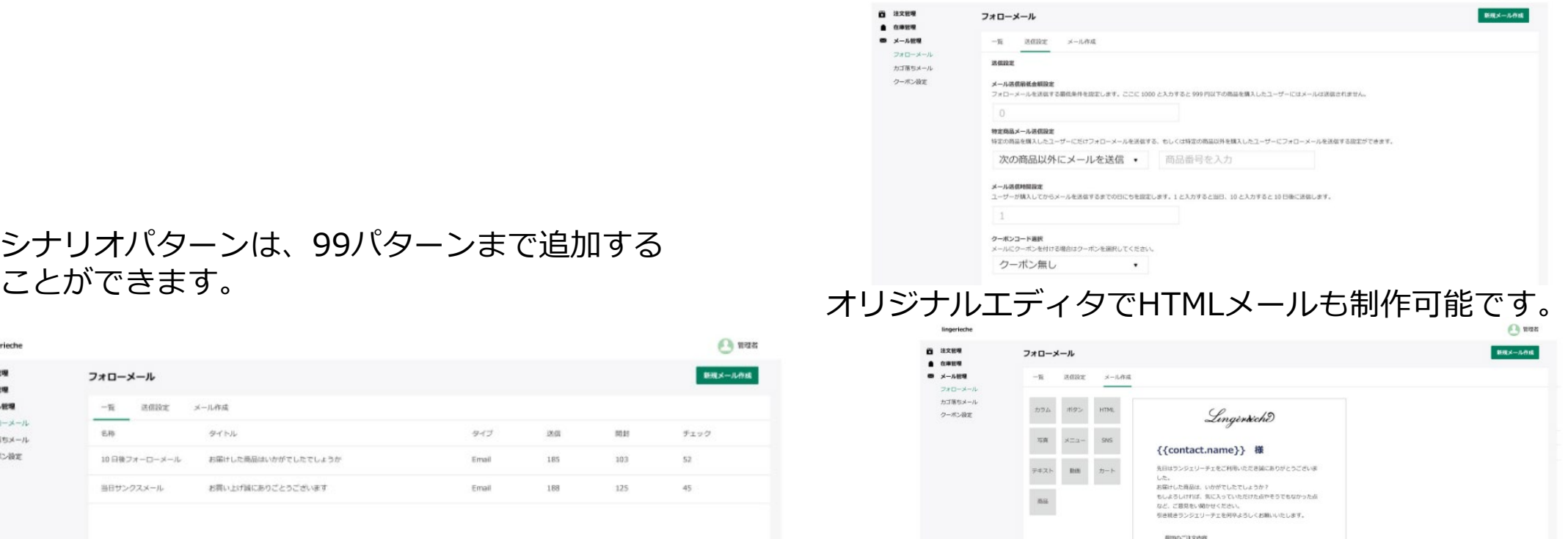

 $7476$   $46$   $48$ 

{(price)} {{qty}} {(totalprice)}  $f$ (tax)<sup>1</sup>

ショップへ

 $\ell$  (Hem33)

 $\bigcirc$  nex lingerieche **0** 注文管理 新規メール作成 フォローメール  $...$ ■ メール研算 一覧 透信設定 メール作成 フォローメール  $_{5R}$ タイトル タイプ 送信 80.03 チェック カゴ医ちメール クーポン設定 10日後フォーローメール お届けした最高はいかがでしたでしょうか 52 Email 185 103 当日サンクスメール お買い上げ話にありごとうございます Email 188 125 45

シナリオパターンは、99パターンまで追加する<br>*こと*ができます。

かご落ちメール設定

### シナリオパターンは、99パターン追加することが できます。

#### 特定の商品やカートに入れて何時間後にフォローを 送るかなど、指定できます。

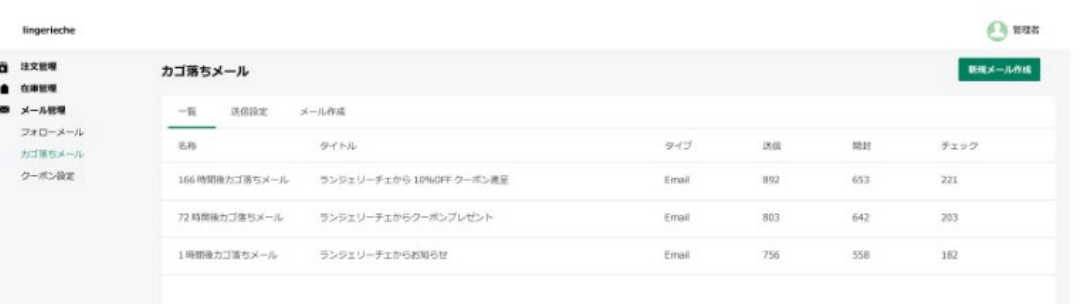

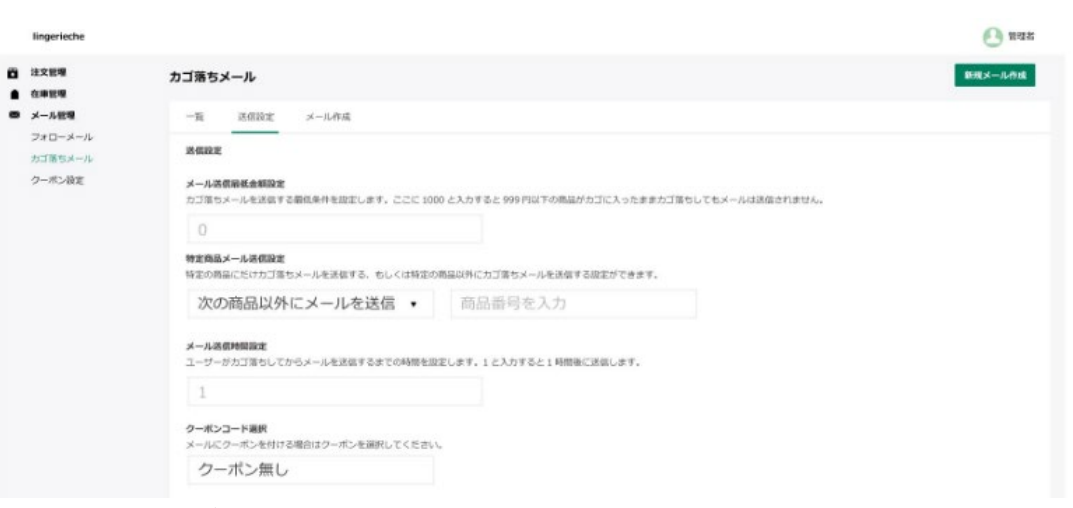

### オリジナルエディタでHTMLメールも制作可能です。

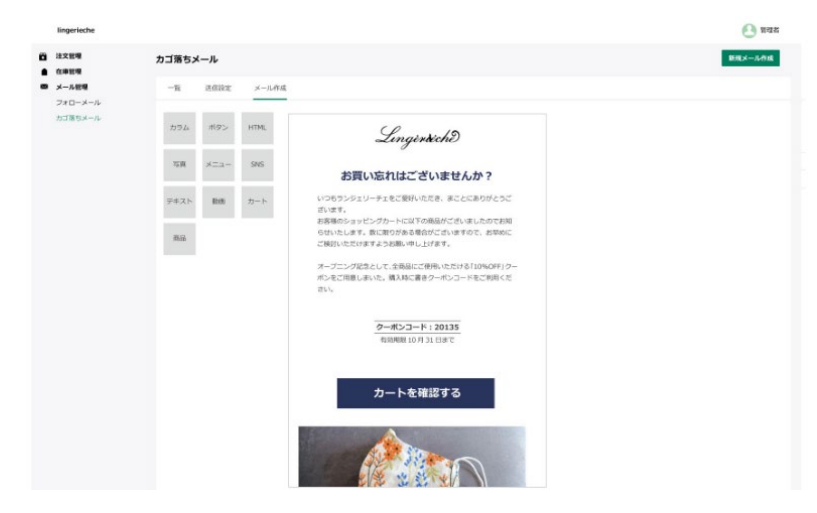

クーポン設定

### メールの反応やコンバージョンをアップするためのインセンティブクーポンを期間、割 引率、クーポンコードで設定します。

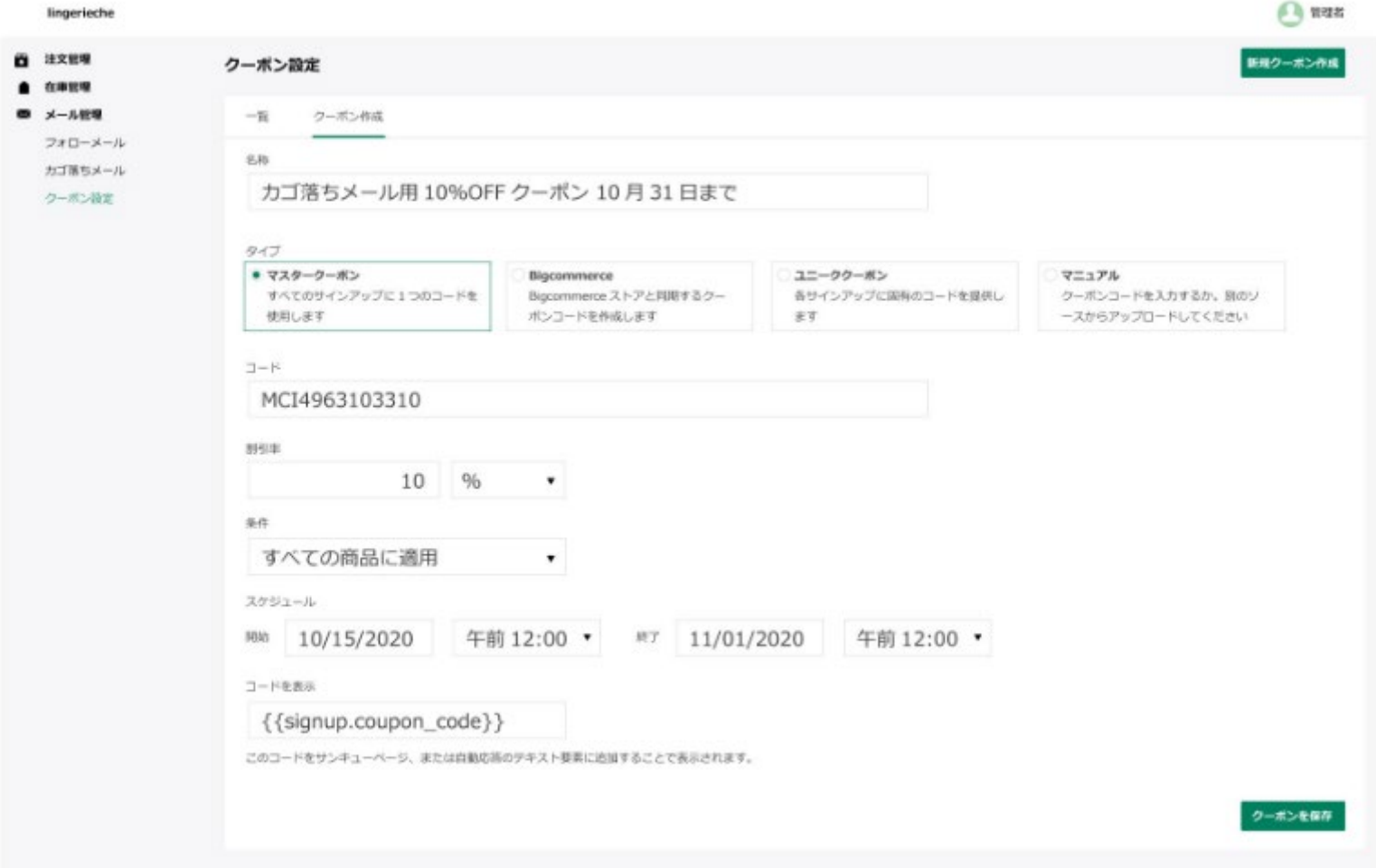

ECバックヤードシステム 機能一覧と見積もり

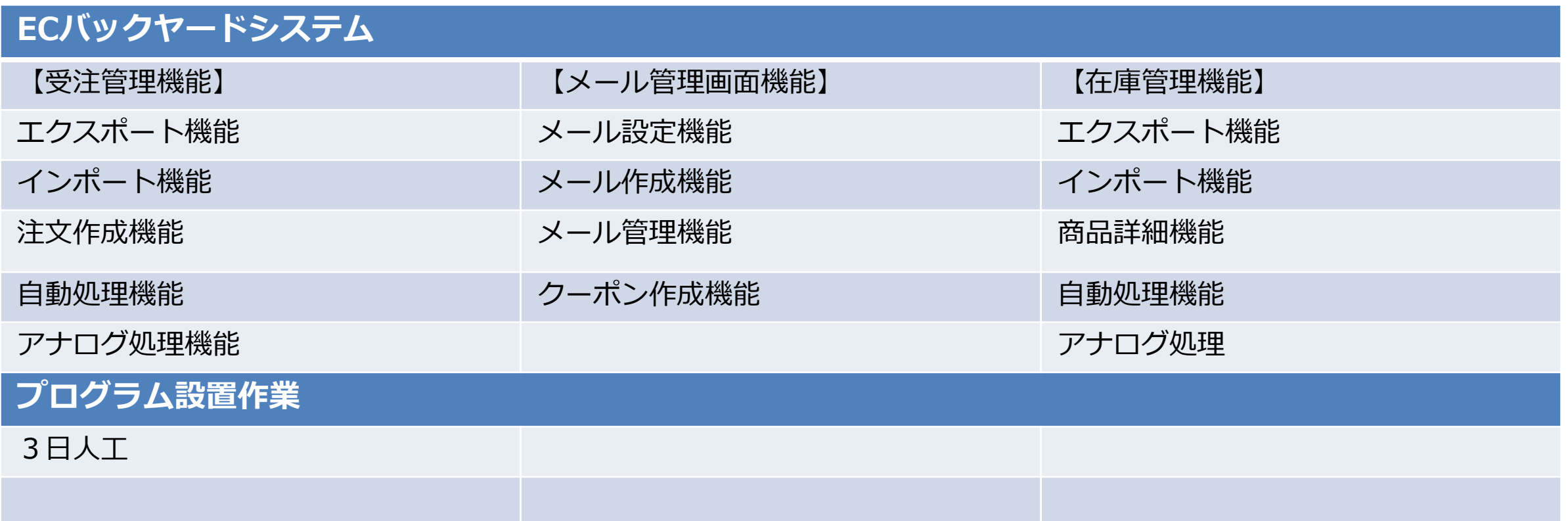

## 見積もり金額 1式 200万円(税別)